## **GUIA DE USO DE LA APP DE LA DIRECCIÓN DE TRÁFICO PARA SEGUIMIENTO DE AUTOESCOLTA**

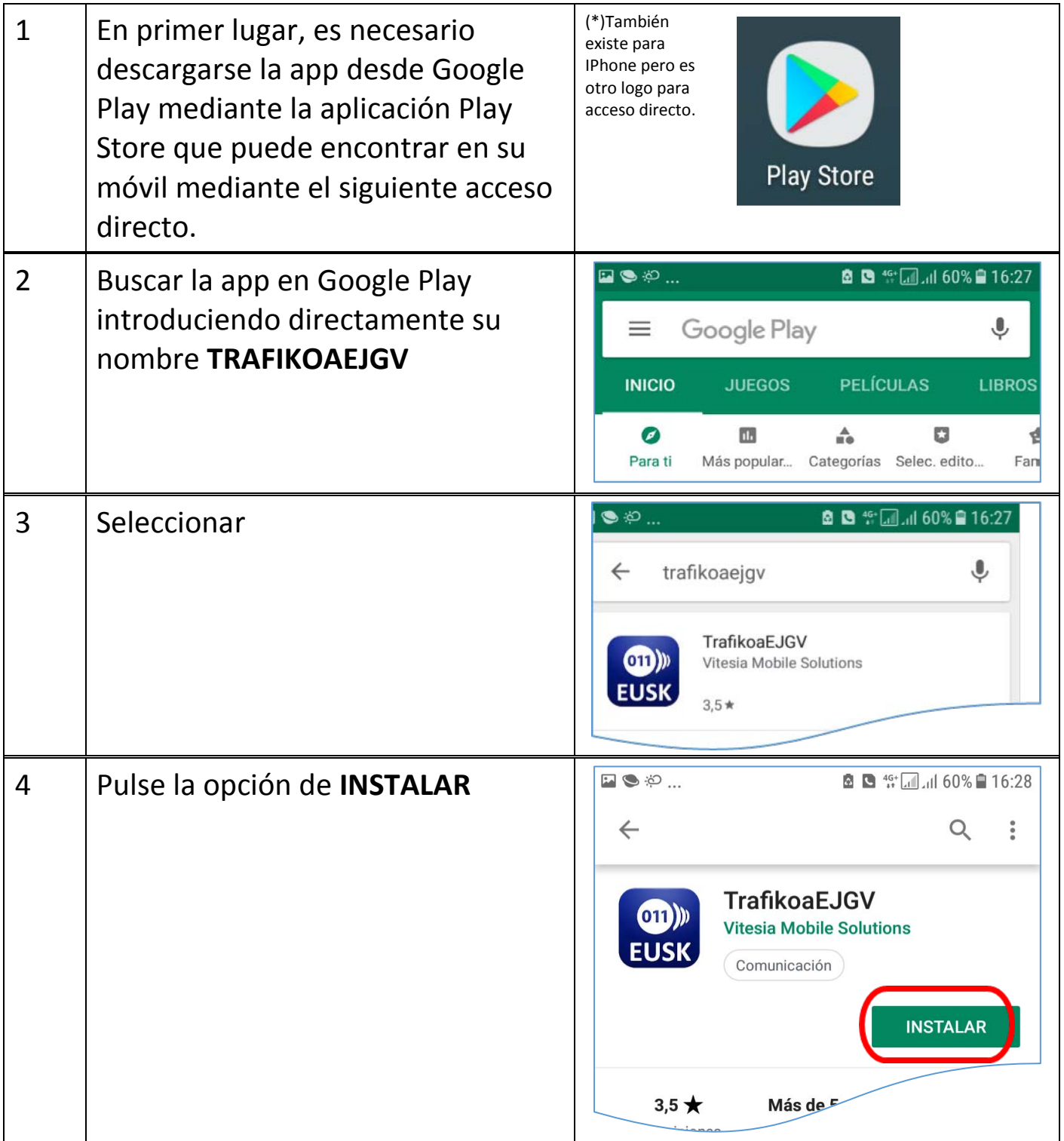

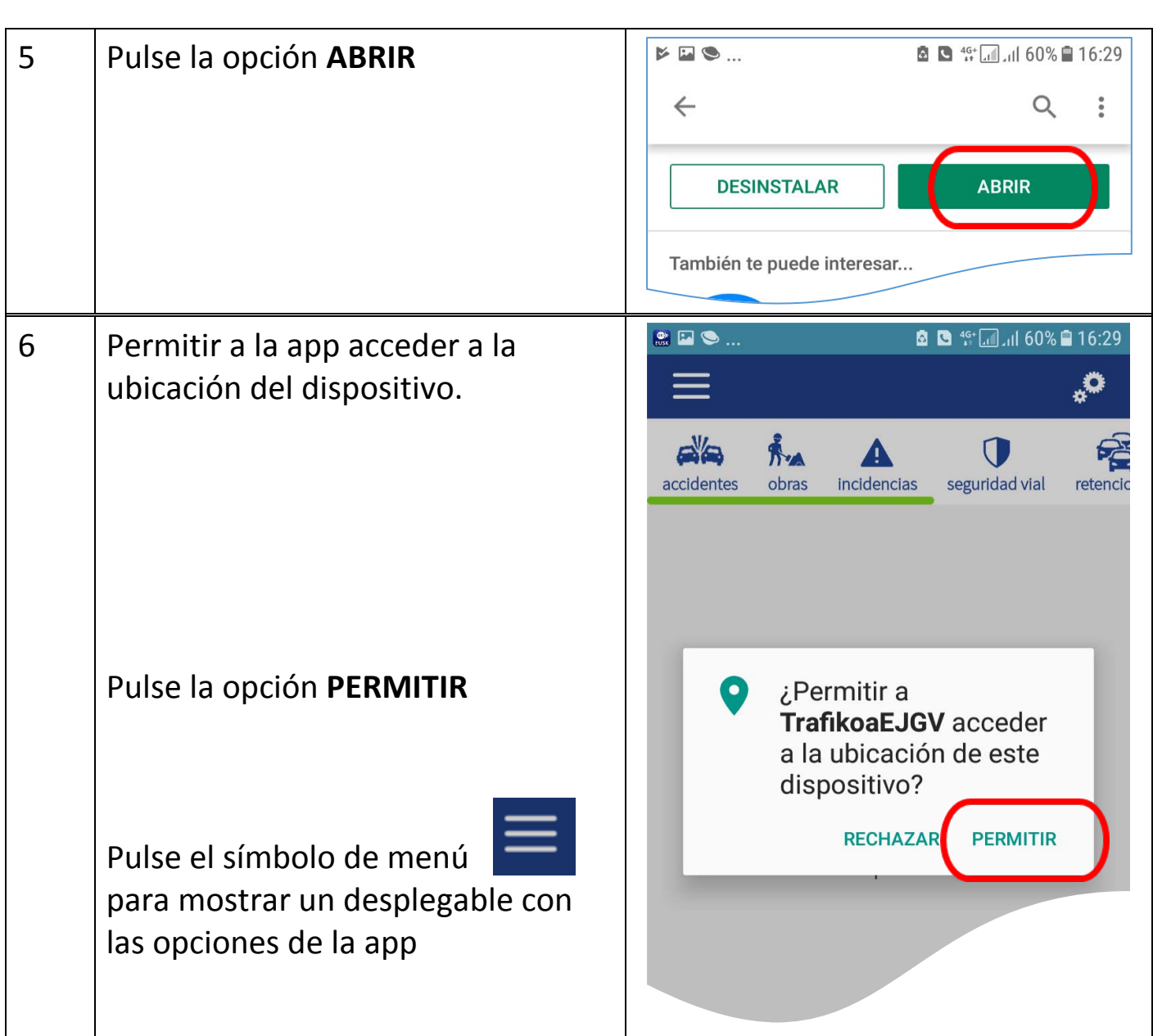

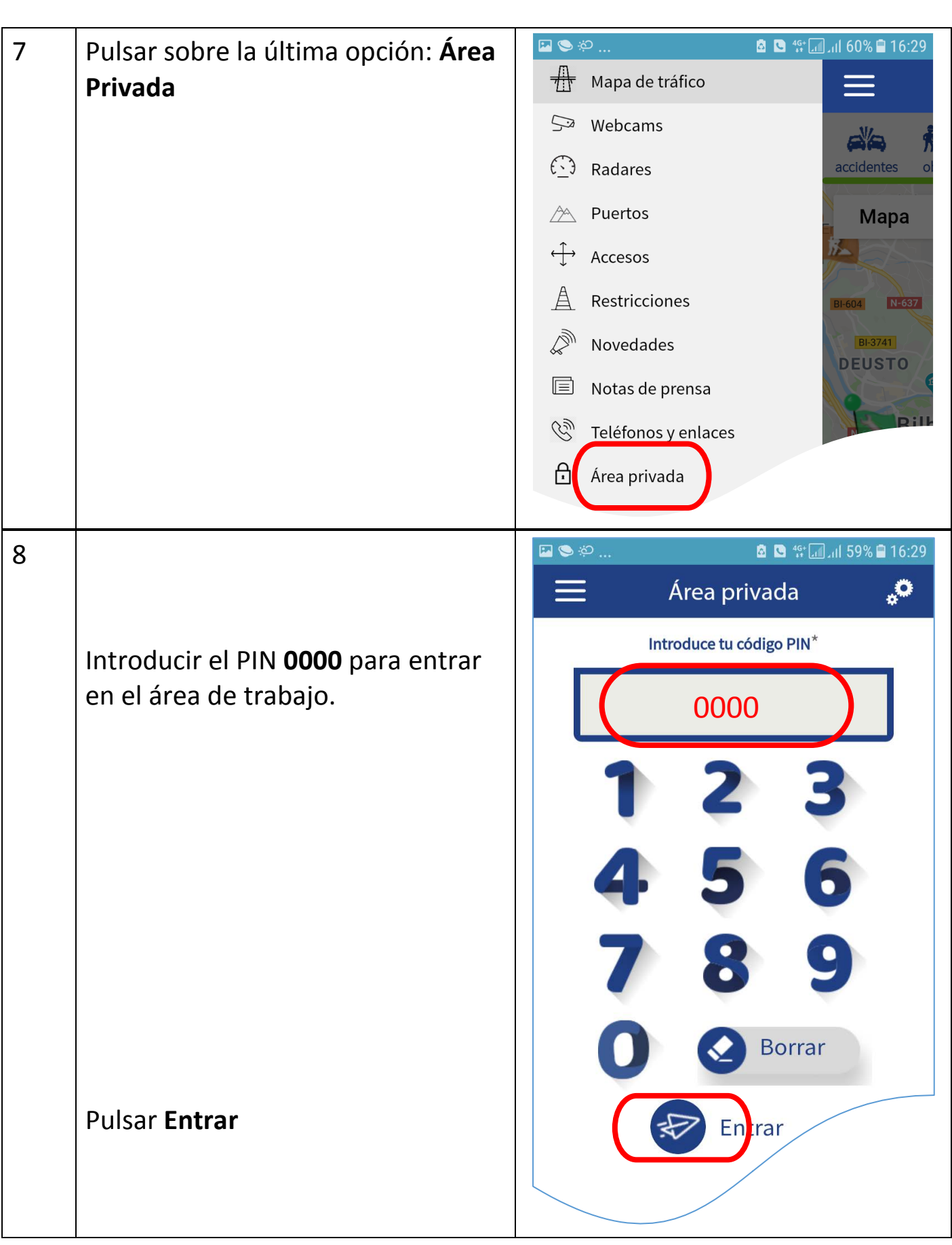

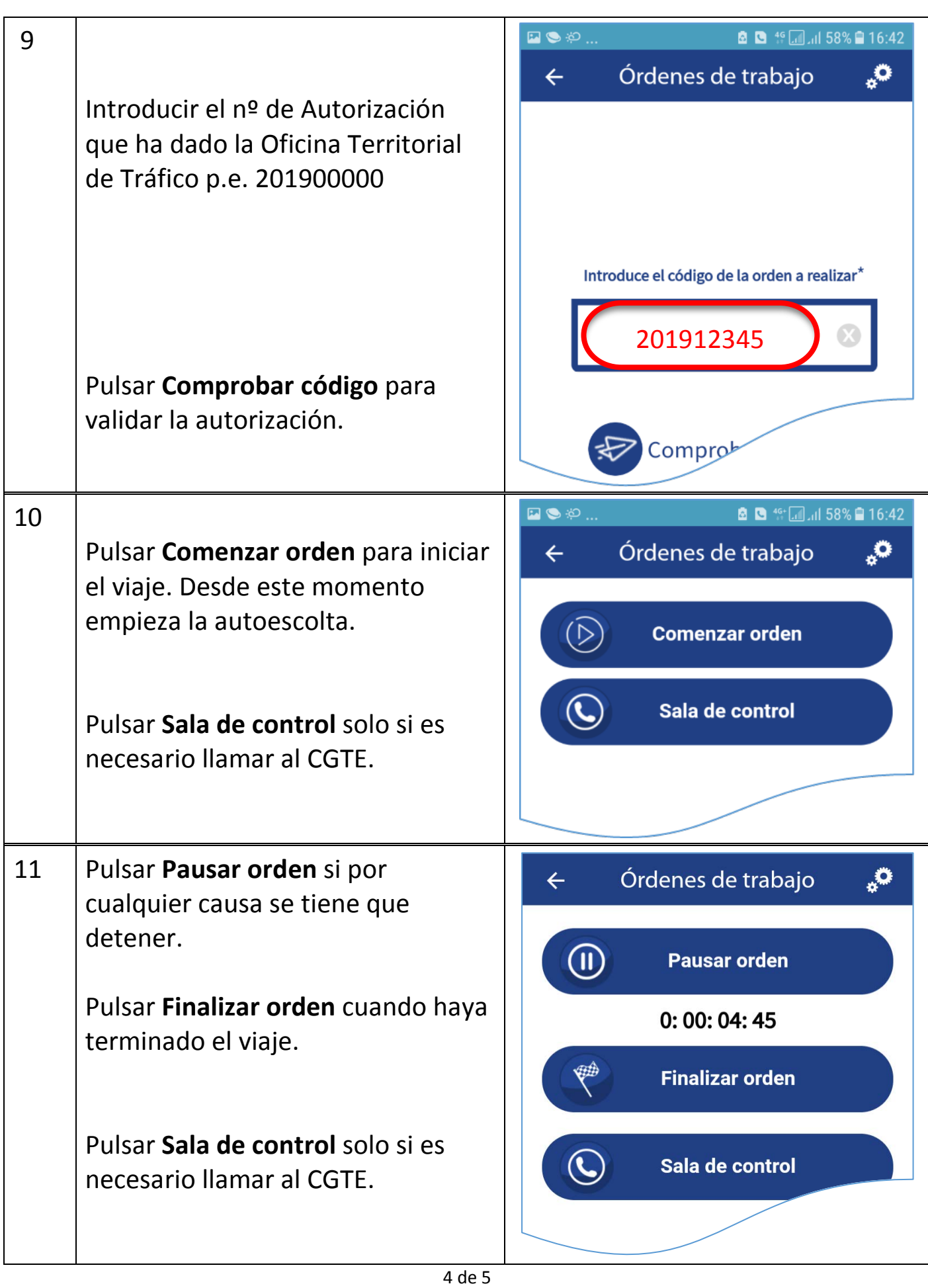

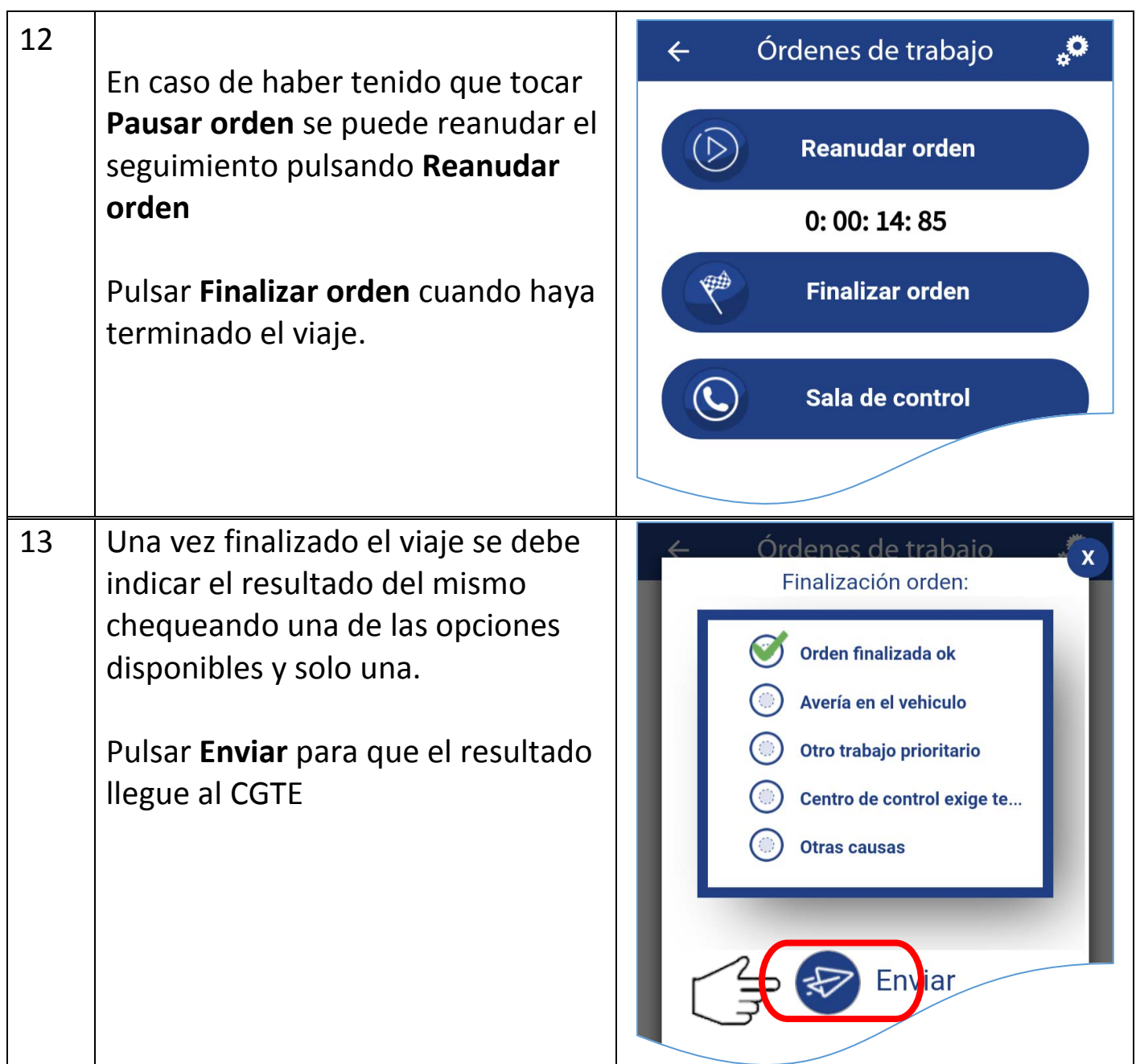